## **Das MFSK-Programm Olivia** mit MixW 2.16

Olivia ist eine neue Betriebsart für die Amateurfunk-Komunikation und ist eine Kombination aus MFSK (**M**ultitone-**F**requency-**S**hift-**K**eying) und einem auf Walsh-Funktionen basierenden FEC-Kode (**F**orward **E**rror **C**orrecting). Sie wurde von Pawel Jalocha SP9VCR nach wochenlanger Programmierarbeit in`s Leben gerufen. Er gab ihm den Namen seiner Tochter Olivia.

Geplant war ein Programm, das in der Lage sein sollte, einen empfangenen Text zu dekodieren, der noch tiefer als bei MT63 im Rauschen liegt. Pawel fand, das diese Version Text erkennt, der noch 22dB unter dem Rauchpegel liegen kann (weißes Rauschen mit Gauss`scher Verteilung) das Programm benutzt eine Bandbreite von 125 to 2000 Hz und mit 4…128 Tönen.

Bei der vorgegeben Standardeinstellung (1000 Hz und 32 Töne) kann eine Empfänger-Verstimmung bis zu +/- 125 Hz ausgeglichen werden. Ursprünglich wurde es als LINUX-Version geschrieben.

Auszug aus einen Skriptum von Dieter Zimmermann DL2RR "Das MFSK-Programm OLIVIA"

Es gibt aber Möglichkeiten Olivia mit der Multisoftware MULTIPSK ab Version 3.8 und unter MixW ab der Version 2.16 zu betreiben was ausgezeichnet funktioniert. Die Einrichtung denkbar einfach. Lade von www.mixw.de MixW 2.16und die Programme ModeOlivia.zip, Modes.zip runter.

Installiere MixW2.16, entpacke die beiden .zip Dateien und kopiere die daraus entstandenen 3 Programme ModeOlivia.dll, ModeContestia.dll und ModeRttyM.dll in das Hauptverzeichnis von MixW2.16. Starte MixW, unter **Mode** sollten nun weitere 3 Programme vorhanden sein, OLIVIA, CONTESTIA und RTTYM die auch im Logbuch aufscheinen. Das wars.

Empfehlenswert das Skriptum zum Seminar Text-und Bildübertragung "Das MFSK-Programm OLIVIA" von DL2RR unter http://darc.de/p31/Seminare zu finden.

Dieses sollte man sich unbedingt runterladen da darin einige neue Macros und Parameter-Einstellungen beschrieben sind.

Facit: Die Fehlerkorrektur ist beachtlich selbst dann wen das Signal im Rauschen kaum mehr zu hören und im Wasserfall kaum mehr zum sehen ist, ist eine Mitschrift möglich.

Disziplin bei der Frequenzeinstellung ist angesagt da das Olivia Signal bei Standardeinstellung 1 KHz breit ist und es bei Überschneidung Probleme gibt, vor allem im 20 m Band, siehe nachfolgende Standardfrequenzen die man unbedingt einhalten soll.

## Standard-Frequenzen

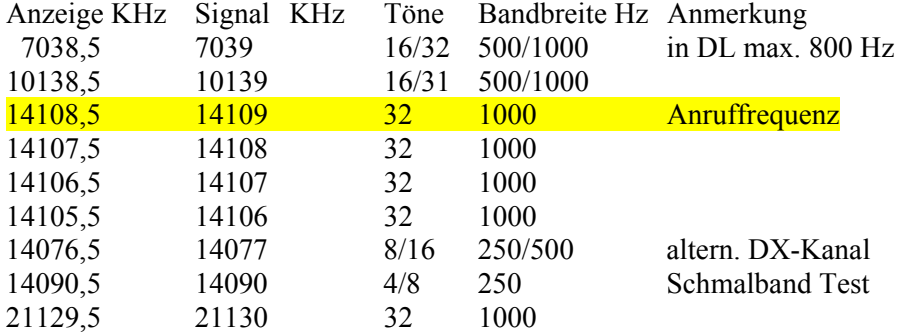

## Literatur und Bezugsquellen:

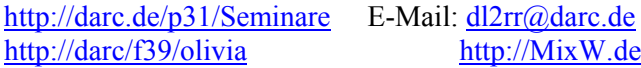

Mai 2006 oe5kal